# **AutoCAD**

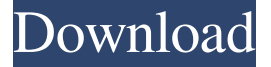

#### **AutoCAD Crack [Win/Mac]**

From the beginning, AutoCAD Cracked Version was designed to be a modular and integrated desktop CAD system. Autodesk's original CAD technology was developed on a DEC PDP-11 minicomputer platform and later ported to the UNIX and Macintosh platforms. To adapt AutoCAD Crack Keygen for use with IBM-compatible PCs, it was rewritten to run under DOS. Beginning with AutoCAD 2000, AutoCAD was ported to run as a Windows 3.x app. It was developed as an application framework that is very easy to use. Autodesk launched AutoCAD in 1982, one year after the introduction of the Macintosh. Autodesk Software, Inc., the original owner of AutoCAD, was acquired by The McGraw-Hill Companies in 1988. The first version of AutoCAD was released for the Macintosh computer and was a commercial success. The Macintosh was a new platform with the first mass market Apple computer, the Macintosh. The Macintosh was launched in January 1984 at the Flint Center in New York City. The Macintosh was featured as a major component of the 1984 New York World's Fair. The release of AutoCAD in the Apple II, Atari 8-bit, IBM PC and MS-DOS environments was much less successful. AutoCAD was created for the Macintosh platform first, and then was ported to the IBM PC. The Macintosh was used by the Macintosh team to develop and test Autodesk's first CAD system. The first Macintosh was released in January 1984. Autodesk Software, Inc. and Mackintosh Computer Corporation worked closely together during the development process. AutoCAD was the first industrywide product that was available for the Macintosh platform. Autodesk's AutoCAD has since been ported to other platforms, including Windows, Linux, Symbian, iOS, and Android. In 1987, Autodesk Software, Inc. was spun off and formed the independent company of Macromedia in a reverse takeover of the original Autodesk. The company was later renamed to Adobe Systems. Macromedia created Macromedia Studio, a product for creating custom user interfaces for the Internet and multimedia content. Macromedia Systems Software and Adobe Systems now operate as separate entities. In 2011, Adobe bought out Macromedia for US\$5.9 billion. The company is now known as Adobe Systems. In 1986, Autodesk sold out to Electronic Data Systems (EDS) for US

#### **AutoCAD Full Product Key**

The Civil 3D modeling environment uses the Civil 3D architecture, and is a model-driven design system. AutoCAD 2010 includes toolbars for VBA, Visual Basic for Applications (VBA), and Visual LISP. User interface and features AutoCAD 2011 was designed to work on more platforms and more computer devices. It also allows the transfer of files across systems, and runs on a variety of operating systems. To streamline the process of creating 2D and 3D drawings, it has the ability to automatically

detect and import standard dimensions (IDW). The new function Room and Task Management, used by users to navigate through models, sheets, windows and views. Through the new Tasks Manager, the program can tell when a task has been worked on and when a task is in the ready state. The Tasks Manager also includes the ability to run models on multiple computers at the same time. In previous versions of AutoCAD, the only choice for three-dimensional objects was to be extracted into a separate file. As of 2011, AutoCAD's 3D-viewing modes also allow a user to view 3D drawings as 2D drawings. AutoCAD Architecture

AutoCAD Architecture, formerly known as ArcSoft Architect, is a component-based visual programming environment for architectural design, creating and modifying 2D and 3D architectural design information. Architect was designed to be easy-touse and allow the user to construct projects by gluing, designing with precise dimensions and editing, and importing design components from other formats. It supports features like the ability to lock, zoom, and pan in various directions, locate objects on floor plans, create and modify dimensions, create engineering and structural details, edit contour lines, and create twodimensional drawings (2D) for architectural projects. AutoCAD Electrical AutoCAD Electrical, formerly known as Siemens AutoCAD Electronics, is a component-based electrical and instrumentation design and analysis software. AutoCAD Electrical was released with AutoCAD 2010 and is used in the design of power systems. AutoCAD Electrical can be used for electrical wiring, 3D design, analysis, and documentation of electrical equipment and wiring, and also includes a specialized drawing tool for electrical schematics. AutoCAD Internal Electrical AutoCAD Internal Electrical is a dedicated electrical component drawing application created by Siemens. AutoCAD Electrical received the 2008, 2009 a1d647c40b

### **AutoCAD License Code & Keygen Download [32|64bit]**

On the main screen, click Edit. In the menu list on the left, click on Options and then click on Maintenance. Under the tab Software Maintenance, click on the button for Customer Activation. Click on the Customer Activation button that appears on the top of the window. Enter your Serial number (if you don't know it, you can ask for a support ticket). Enter your Site and Serial numbers. Check the box next to Configuration or enter it in the text box. If you are using the Self-Service Configuration, leave the Configuration box empty and click on the button for Serial Number. In the text box, enter your Site and Serial numbers. Click the OK button and then the OK button again. Click the OK button on the License Code box. Click the Check button. If you are using the Self-Service Configuration, click on the button for Serial Number, and enter your Site and Serial numbers. Click the OK button and then the OK button again. Click the Check button. Your license has been successfully updated. Use the Autocad CLI (command line interface) to update the license. The name of the license file is: fgm.lic Open the Autocad command prompt by running the command: cmd /c autocad Type the following command: Update License Click the OK button on the License Code box to update the license. The license has been successfully updated. Open the Autocad command prompt by running the command: cmd /c autocad Type the following command: License Type the following command: License to remove your default license and activate it. Click the OK button on the License Code box. Click the OK button on the License Code box to remove the default license. Click the OK button to remove your default license. Open the Autocad command prompt by running the command: cmd /c autocad Type the following command: License Type the following command: License to remove your default license and activate it. Click the OK button on the License Code box. Click the OK button on the License Code box to remove the default license. Click the OK button to remove your default license. If you have any questions or need to contact support, please refer to the Autodesk Technical Support page at

### **What's New in the AutoCAD?**

New markup tool: Tape and Stencil: Create a composite part using multiple pieces. Select the pieces to assemble into one larger piece. (video: 1:04 min.) Add and edit annotations in the annotation panel, such as comments, symbols, and arrows. (video: 1:04 min.) Improvements to connector types: Create connectors in two dimensions. Create connectors with variable shapes, including t-junctions and corner radius. (video: 1:32 min.) Use the feature's Smart Guides to automatically generate hatch, mid-point, and perpendicular hatch pattern. (video: 1:32 min.) Add and edit shapes and linetypes in the stroke panel. (video: 1:33 min.) Create a SmartArt graphic in one drawing, and transfer that drawing to others as a template. (video: 1:30 min.) Make annotations visible or invisible in the annotation panel. (video: 1:33 min.) Create multiple layers for in-place edits. (video: 1:31 min.) New features in the drop-down menus: Search, sort, and filter through lists faster using natural language. (video: 1:33 min.) Select/highlight multiple features and add multiple adjustments at once. (video: 1:36 min.) Import and export a global variable group. (video: 1:44 min.) Import and export a template. (video: 1:46 min.) Add and edit new features in the Drawing/Layers panel. (video: 1:47 min.) Save and reload drawings using tabs. (video: 1:48 min.) In the Waterline feature, add additional water lines and styles. (video: 1:43 min.) In the Advanced 3D modeler, create and edit new 3D shapes. (video: 1:48 min.) Use the Planar Surface feature to quickly remove or hide surfaces. (video: 1:46 min.) Use the Create/Delete/Modify tools to add new components to designs. (video: 1:45 min.) Improvements in the draw and edit tools: Reduce the

## **System Requirements:**

OS: Windows 7/Windows 8 Processor: Intel Core i3 2.6GHz or faster RAM: 4GB HDD: 10GB GPU: Intel HD 3000 or newer DirectX: Version 9.0c How To Install/Uninstall Microsoft Visual Studio 2017 To get the VS 2017, make sure you have the following things: An internet connection to download the 'visual studio 2017 iso' A Windows system that meets the requirements above Activation code, which is required for

Related links: